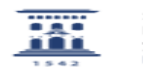

## Conexión desde fuera de la Universidad a bases de datos FileMaker 11/28/2021 09:59:50

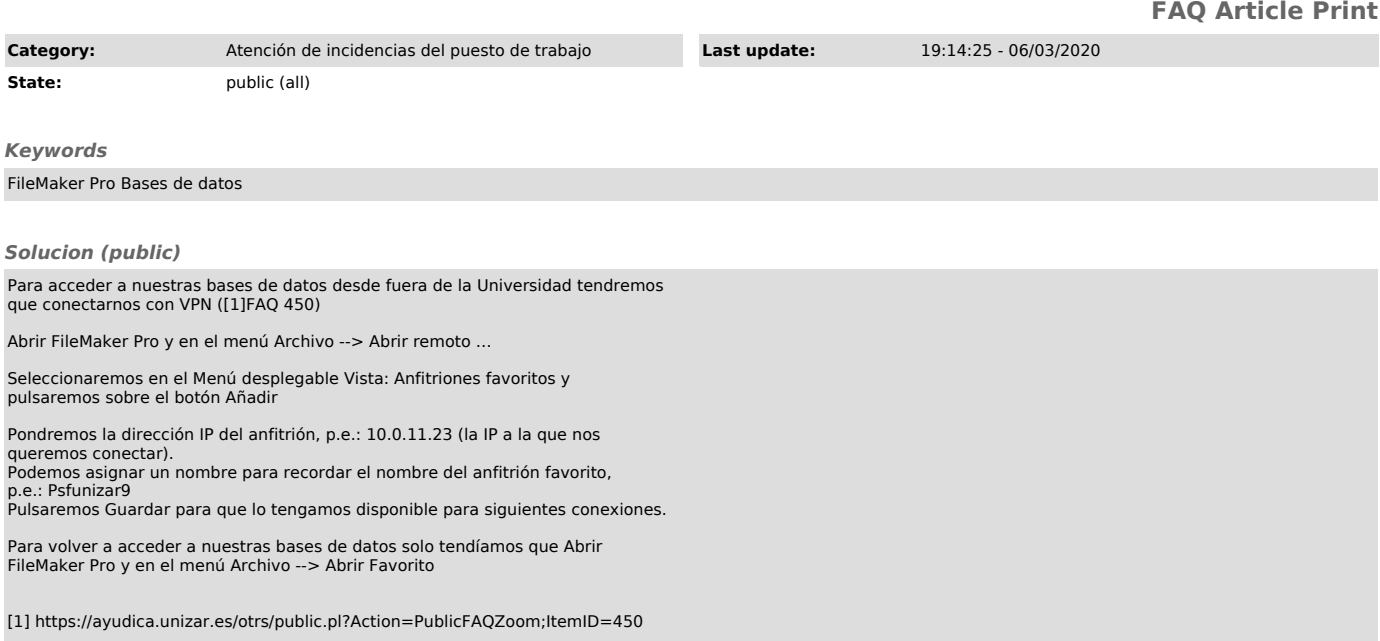